Módulo 3

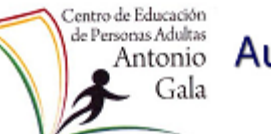

# Antonio Aula de Miguelturra

Ámbito Científico Tecnológico

# **4. Potencias**

## **4.1. Potencia de base racional y exponente natural**

Las potencias en números racionales funcionan igual que en números naturales y enteros. De esta forma se define:

$$
\left(\frac{a}{b}\right)^c = \frac{a}{b} \cdot \dots \cdot \frac{a}{b} \qquad c \text{ veces.}
$$

**Propiedades**: **1.- Cómo se eleva una fracción a una potencia**

$$
\left(\frac{a}{b}\right)^c = \frac{a^c}{b^c}
$$

**2.- Cómo se multiplican potencias de la misma base**

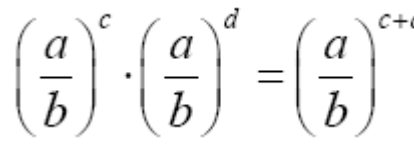

Para **multiplicar** potencias de la misma base, se deja la misma base y se **suman** los exponentes.

### **3.- Cómo se dividen potencias de la misma base**

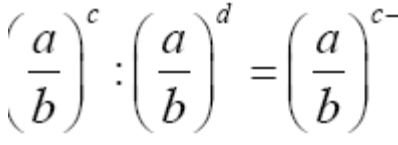

Para **dividir** potencias de la misma base, se deja la misma base y se **restan** los exponentes

## **4.- Cómo se eleva una potencia a otra potencia**

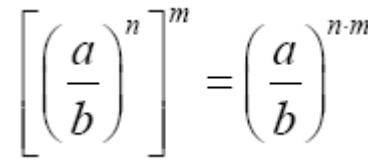

Para elevar una potencia a otra potencia, se deja la misma base y se multiplican los exponentes.

## **5.- Cómo se eleva un producto a una potencia**

$$
\left(\frac{a}{b} \cdot \frac{c}{d}\right)^n = \left(\frac{a}{b}\right)^n \cdot \left(\frac{c}{d}\right)^n
$$

Para **elevar un producto** a una potencia, **se eleva cada factor** a dicha potencia

Módulo 3

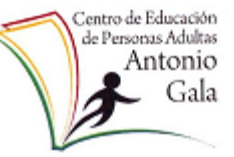

# Antonio Aula de Miguelturra

#### Ámbito Científico Tecnológico

### **6.- Cómo elevar un número racional a 0 y a 1**

$$
\left(\frac{a}{b}\right)^0 = 1 \qquad \left(\frac{a}{b}\right)^1 = \frac{a}{b}
$$

Cualquier número racional elevado a 0 es igual a 1 Cualquier número racional elevado a 1 es igual al mismo número

## **4.2. Potencia de exponente entero**

Si tenemos en cuenta la regla de multiplicación de potencias de la misma base, entonces:

$$
3^{-2}\cdot 3^2=3^{-2+2}=3^0=1
$$

Si  $3^{-2} \cdot 3^2 = 1$ entonces  $3^{-2} = \frac{1}{3^2}$ 

Es decir, si a es un número racional distinto de cero

$$
a^{-n}=\frac{1}{a^n}
$$

Una potencia de exponente negativo es igual a 1 dividido por la misma potencia con exponente positivo.

También tenemos que considerar el caso en que la base es una fracción. Por ejemplo:

$$
\left(\frac{3}{5}\right)^{-2} = \frac{1}{\left(\frac{3}{5}\right)^{2}} = \frac{1}{3^{2}} = \frac{5^{2}}{3^{2}} = \left(\frac{5}{3}\right)^{2}
$$

$$
\sqrt{\left(\frac{a}{b}\right)^{-n}} = \left(\frac{b}{a}\right)^{n}
$$

Para elevar una fracción a un exponente negativo se invierte la fracción y se cambia el signo del exponente

## **4.2.1. Operaciones con potencias de exponente entero**

Las operaciones con potencias de exponente entero cumplen las mismas propiedades que hemos visto para las potencias de exponente natural. Por tanto, las operaciones, se realizan de la misma forma aunque, eso sí, habrá que tener en cuenta las reglas de los signos al operar con los exponentes.

Módulo 3

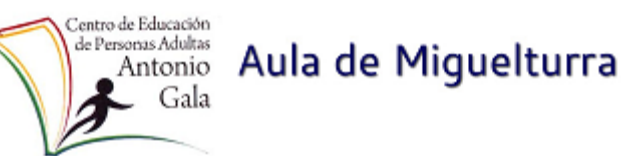

Ámbito Científico Tecnológico